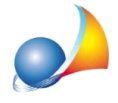

## Ho inserito un soggetto come premorto, lo ritrovo nella stampa del brogliaccio della **praticamanonloritrovonellastampadelladichiarazionedellasuccessione,da cosapuòdipendere?**

I dati dei soggetti indicati come premorti non vengono inseriti direttamente nella dichiarazione di successione.

Verrà stampato unicamente il loro codice fiscale all'interno dei righi relativi agli eredi che intervengono in successione per rappresentazione.

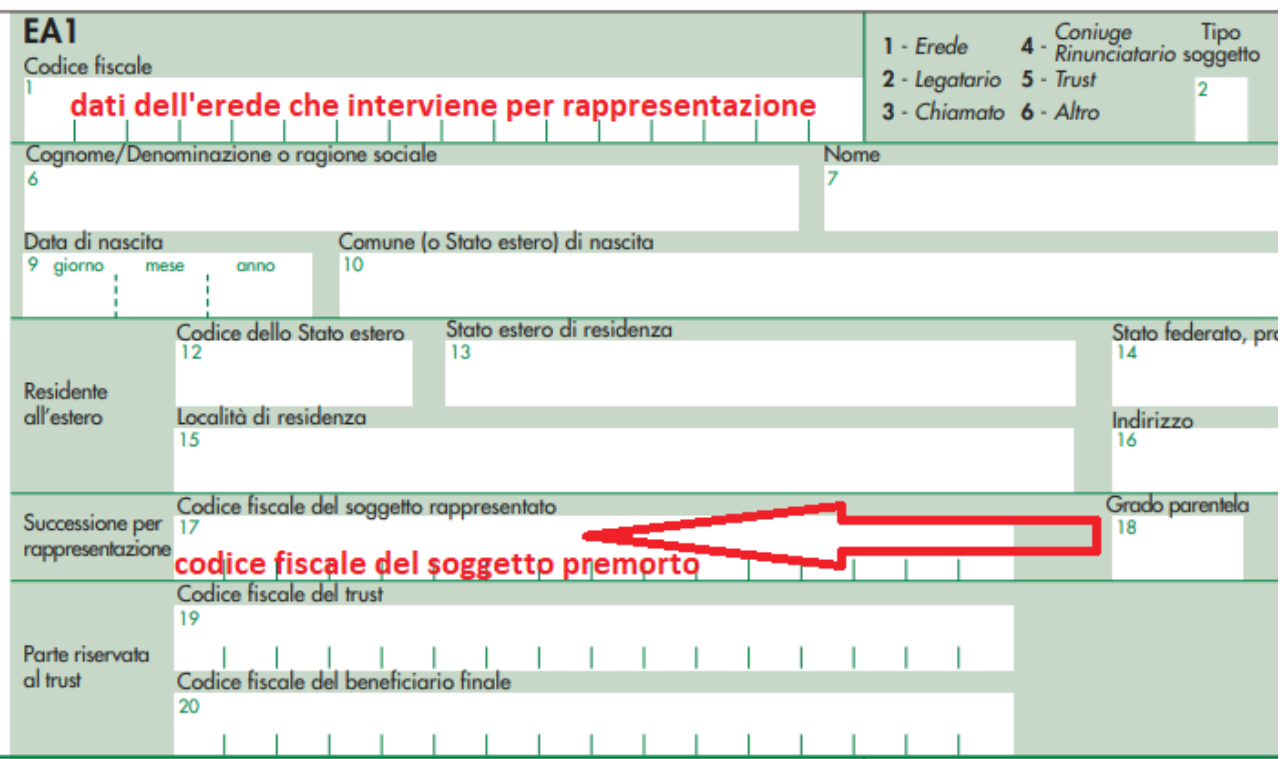

Succedono per rappresentazione:

- in linea retta, i discendenti dei figli del defunto;

- in linea collaterale, i discendenti dei fratelli o delle sorelle del defunto

quindi nel campo *codice fiscale del soggetto rappresentato* verrà sempre stampato il codice fiscale del primo chiamato, che avrà grado di parentela figlio/figlia oppure fratello/sorella.

Ad esempio, supponiamo che in una successione legittima intervenga per rappresentazione un pronipote in linea retta. In DE.A.S. dovremo indicare:

- nel quadro eredi/legatari il pronipote in linea retta SEMPRONIO

- nel quadro rinunciatari/premorti il figlio del de cuius TIZIO e il di lui figlio CAIO, padre di **SEMPRONIO** 

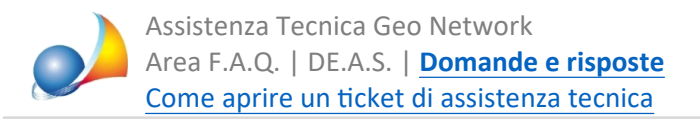

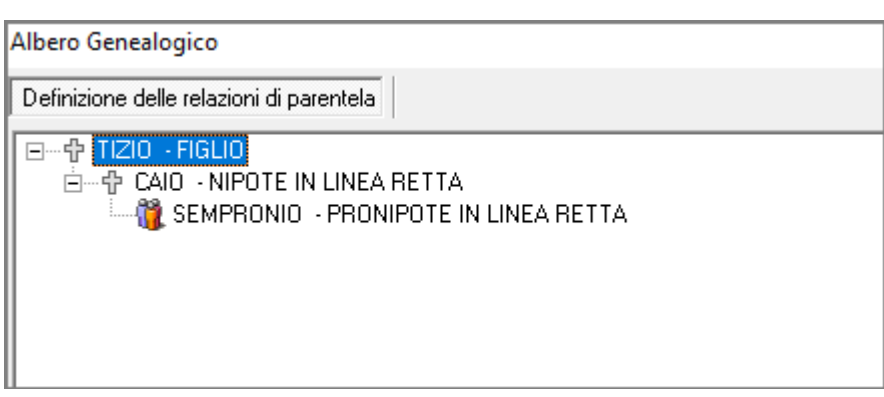

Nella stampa della dichiarazione, all'interno della sezione rappresentazione, dovrà comparire il codice fiscale del primo chiamato, ossia TIZIO il figlio del de cuius.

Va ricordato inoltre che i dati dei soggetti premorti vengono comunque sempre riportati automaticamente anche nell'albero genealogico allegato alla pratica.